## **INFORMACIÓN SOBRE OBLIGACIONES RELATIVAS A LA PROTECCIÓN DE DATOS POR ESTABLECIMIENTOS COMERCIALES INDIVIDUALES**:

Únicamente tendrán obligación de ponerse en contacto (con carácter gratuito) con la Agencia Española de Protección de Datos aquellos comercios que tengan en su poder bases de datos:

- de clientes y/o proveedores
- trabajadores (y tengan una base de datos para elaboración de nóminas)
- cámaras de videovigilancia

La forma de proceder es la siguiente:

1) Entrar en la web de la Agencia: http://www.agpd.es

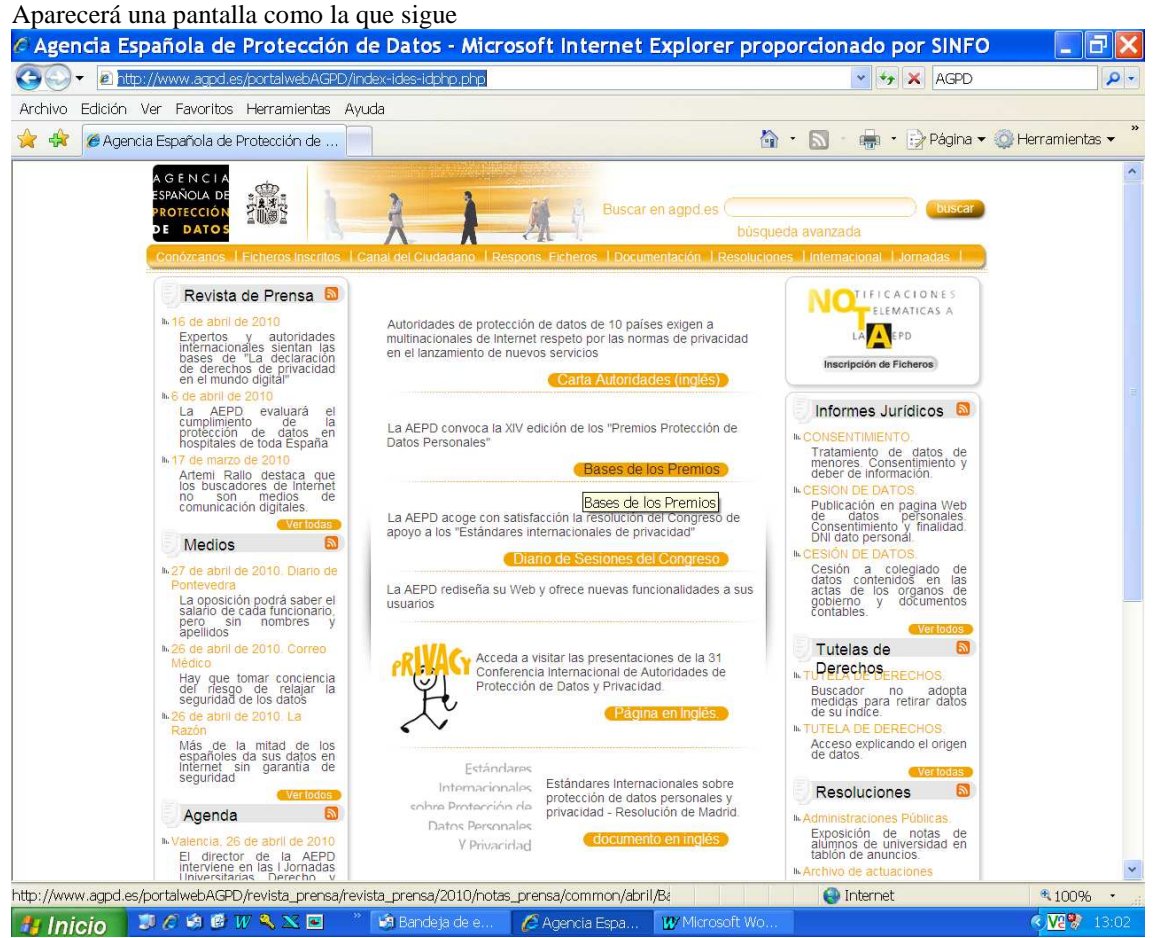

2) Pulsar en "Responsables de ficheros" que está en la línea superior naranja, aproximadamente por la mitad. Aparecerá un desplegable donde habrá que pinchar en "inscripción de ficheros" (ocupa el segundo lugar), entonces aparecerá la siguiente pantalla:

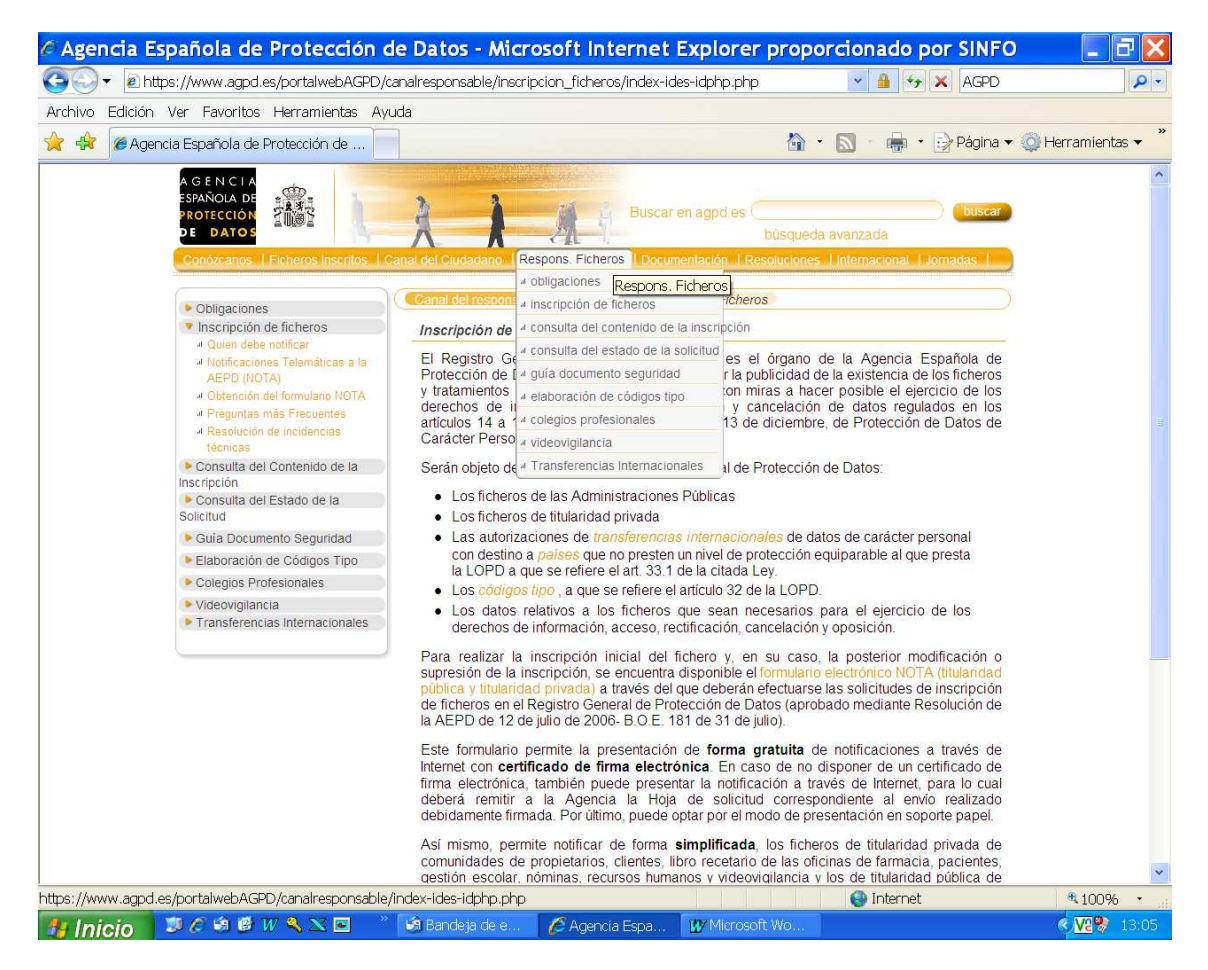

3) A la izquierda en naranja pinchar en "Notificaciones Telemáticas a la AEPD (NOTA)"

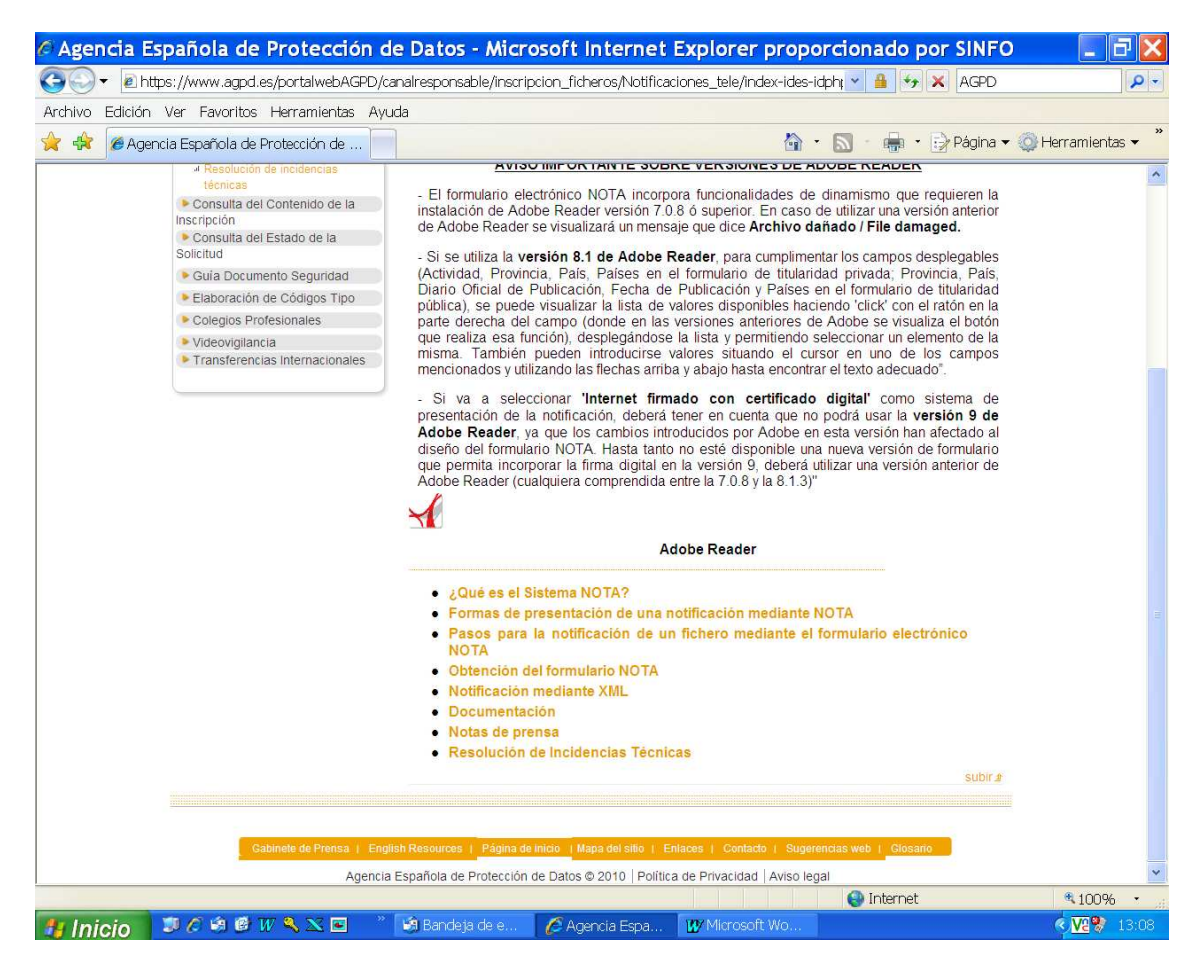

Como puede observarse, para continuar es necesario tener instalada la aplicación Adobe Acrobat Reader versión 7.0.8 o superior (recomendable disponer de la versión 8.1 de Adobe Reader). Dicha aplicación puede descargarse gratuitamente desde http://www.adobe.com/go/getreader\_es

Teniendo esta versión instalada, continuamos. Hay que pinchar en las líneas que están en naranja, la cuarta línea "Obtención de formulario NOTA".

Aparecerá la siguiente pantalla, que en su parte inferior incorpora el siguiente cuadro:

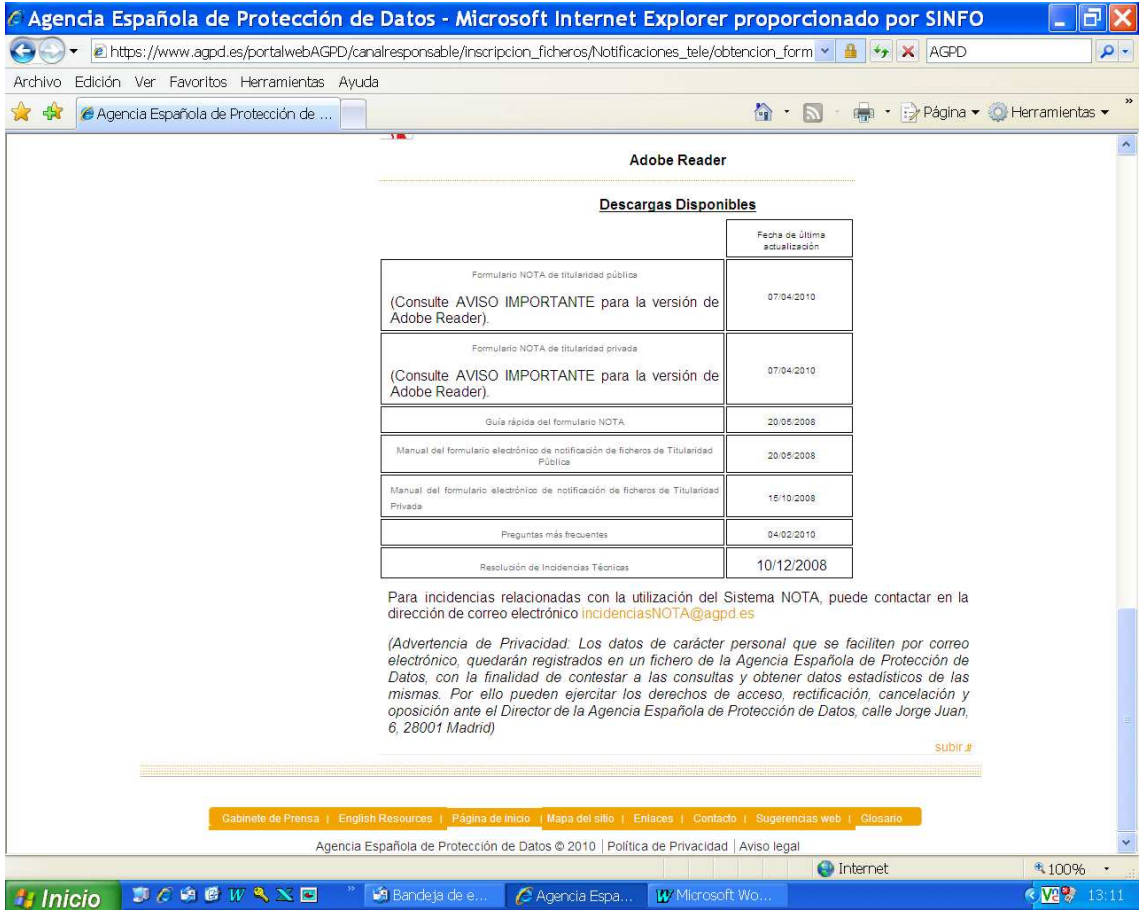

En la primera columna de la segunda línea hay que pinchar en "Formulario NOTA de titularidad privada" (junto al aviso, en letras más grandes "AVISO IMPORTANTE para la versión de Adobe Reader). Hecho esto, nos encontramos con la siguiente pantalla:

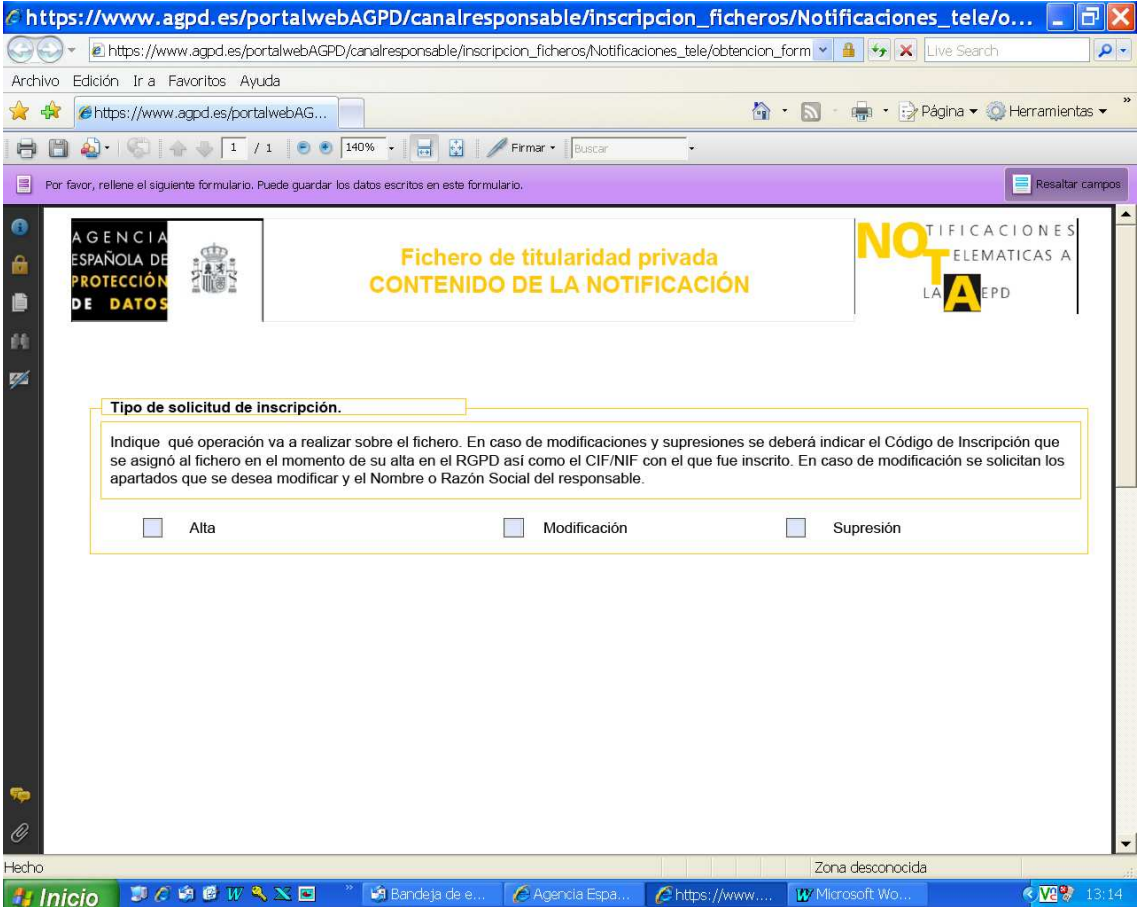

Debe escogerse "alta" para acceder a la siguiente pantalla:

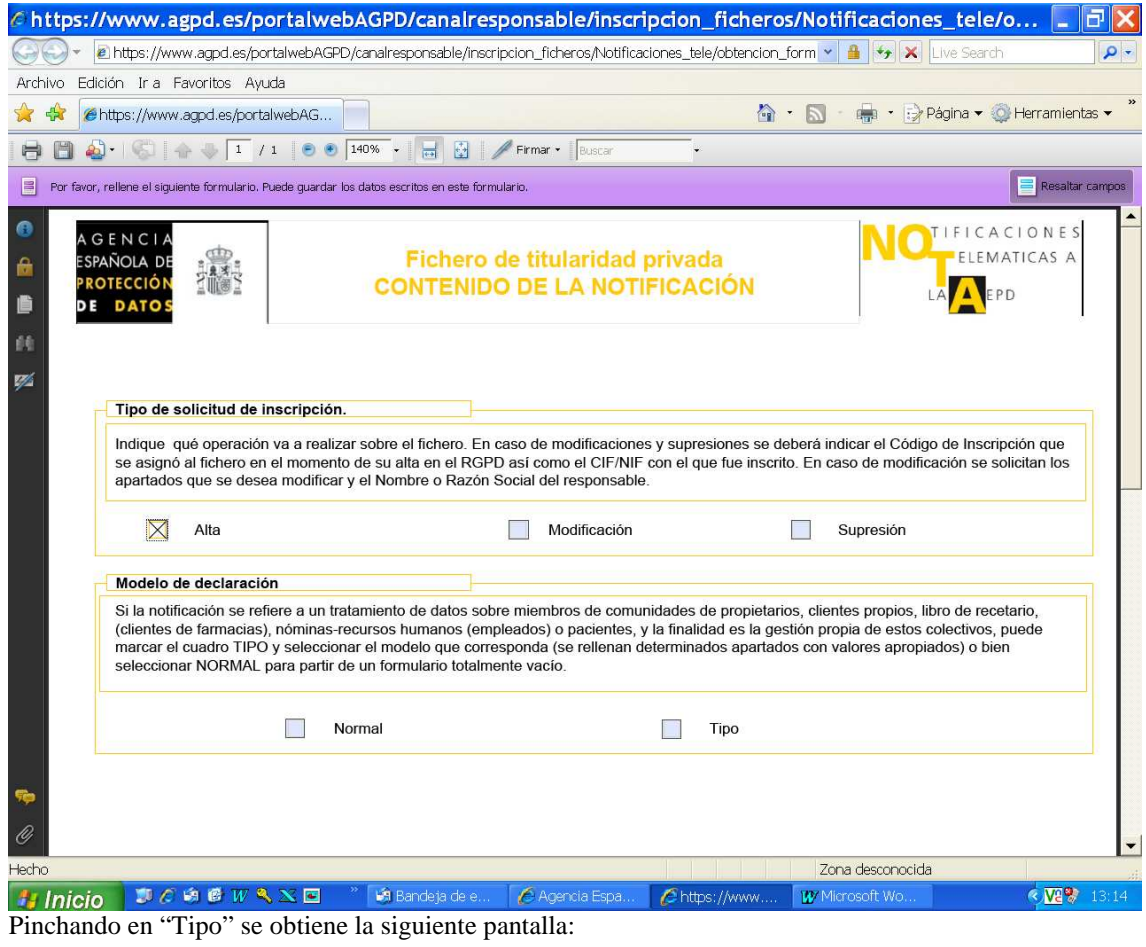

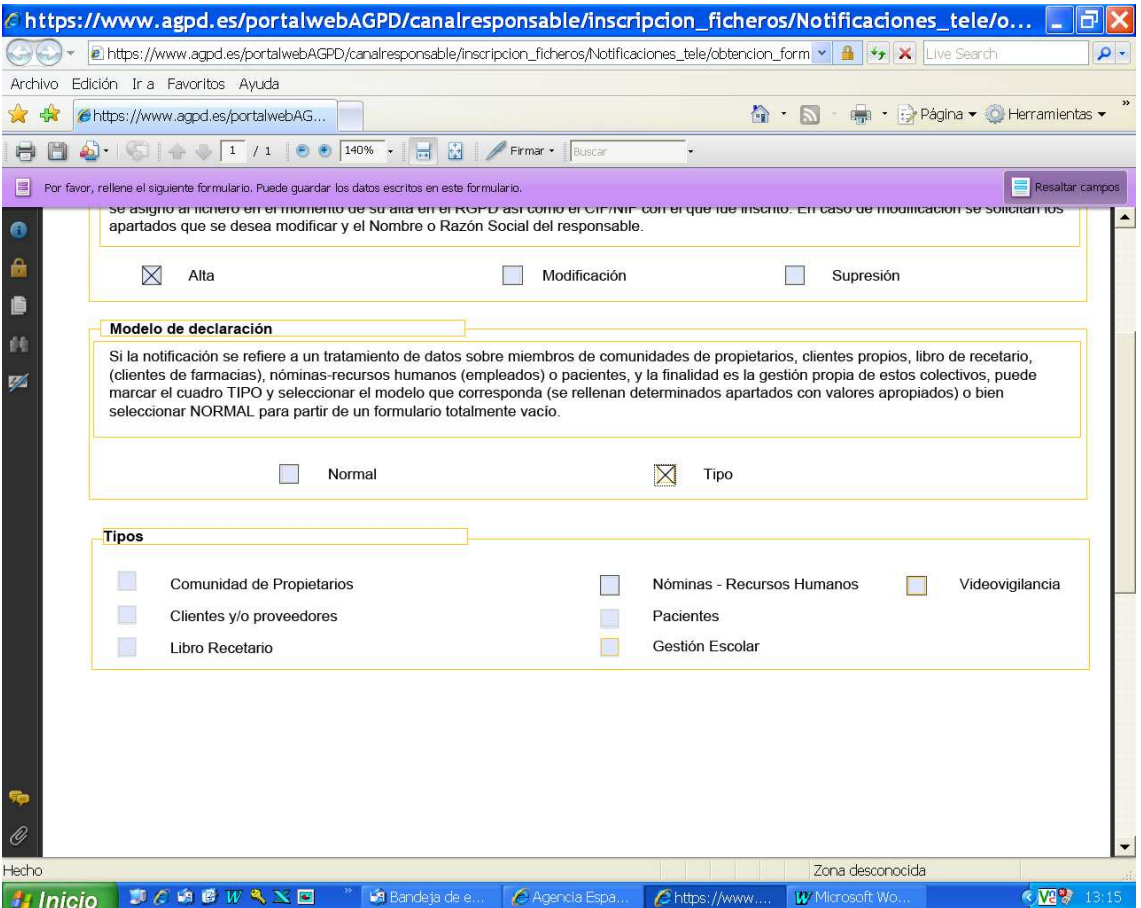

Desde esta pantalla se obtienen los impresos a rellenar que se deberán remitir en los siguientes casos:

\*Comercios con bases de datos de clientes

\*Comercios con bases de datos de proveedores

\*Comercios con base de datos de trabajadores usada para generar nóminas

\*Comercios que tienen instaladas cámaras de videovigilancia

La documentación generada por la web puede hacerse llegar a la Agencia Española de Protección de Datos por cualquiera de los siguientes medios:

\*Telemáticamente con firma electrónica

\*En caso de no disponer de firma electrónica, por correo postal tras imprimir y firmar el documento, enviándolo a la Agencia Española de Protección de Datos (c/ Jorge Juan, 6 –28001 Madrid. )

Para cualquier consulta, aclaración, reclamación, denuncia, sugerencia, queja, etc. ..., puede contactarse con la Agencia de Protección de Datos a través de:

\*Correo postal (**Agencia Española de Protección de Datos**. c/ Jorge Juan, 6 28001-Madrid.)

\*Llamando al teléfono **901 100 099** ó al **91.266.35.17** (ambos del Área de Atención al Ciudadano). \*Correo electrónico a la dirección **ciudadano@agpd.es**

Hay que destacar que la actualización de los datos con la AEPD es gratuita y puede efectuarse directamente por el comerciante, siguiendo estas instrucciones, a través de Internet.